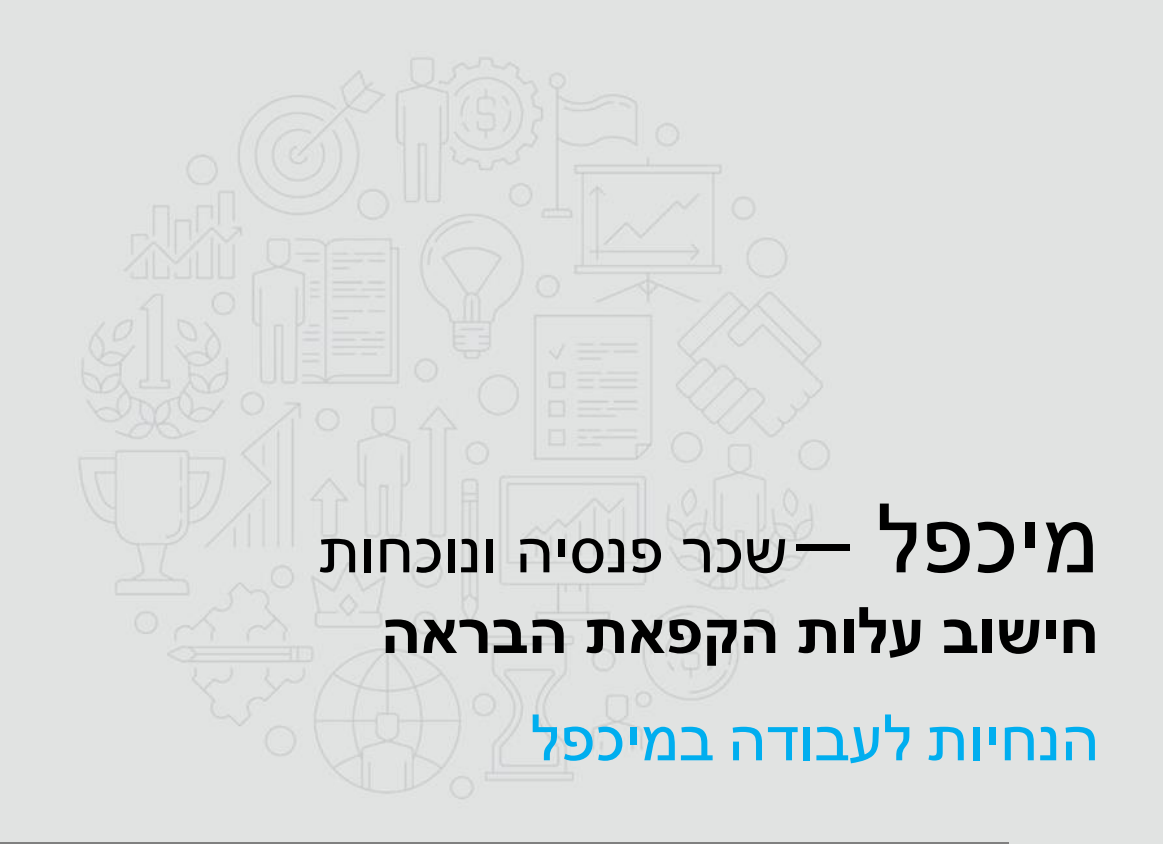

*מסמך זה מסביר את הפעולות שיש לבצע במיכפל על מנת לחשב את עלות ההקפאה.*

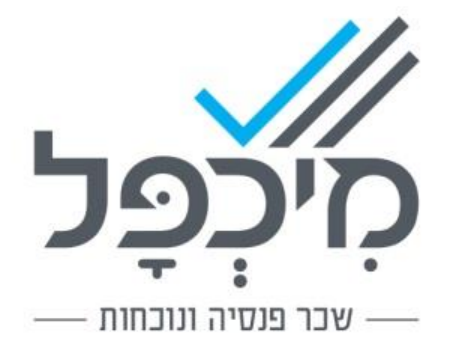

# .1 הנחיות לפעולה במערכת מיכפל

מהלך העבודה כולל את השלבים הבאים :

- .1 חישוב ושמירה של תלוש עם רכיב דמי הבראה בחודש תשלום דמי הבראה.
	- .2 בדיקת עלות המעסיק לפני הקפאה.
	- .3 חישוב תלוש פעם נוספת עם רכיב הקפאה.
		- .4 בדיקת עלות המעסיק לאחר הקפאה.
			- .5 חישוב עלות ההקפאה.
- .6 הוספת ההקפאה )סכום+עלות( לשדה עלות הפחתה בתוכנית תיקון תלושים.

#### **שלב 1 - חישוב ושמירה של תלוש עם רכיב דמי הבראה**

חשב תלוש עם רכיב לתשלום דמי הבראה בק.מ **27 – הבראה** ולחץ על כפתור שמירה.

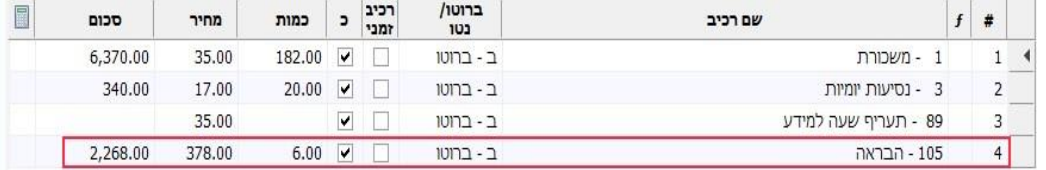

# **שלב 2 - בדיקת עלות המעסיק לפני הקפאה**

לאחר חישוב התלוש יש להיכנס לביאור **מסים < עלות שכר** ולסכם את הסכומים המוצגים בשדות הבאים : ביטוח לאומי, מס שכר ותגמולי מעסיק. סכום זה יוגדר **כעלות המעסיק לפני הקפאה**.

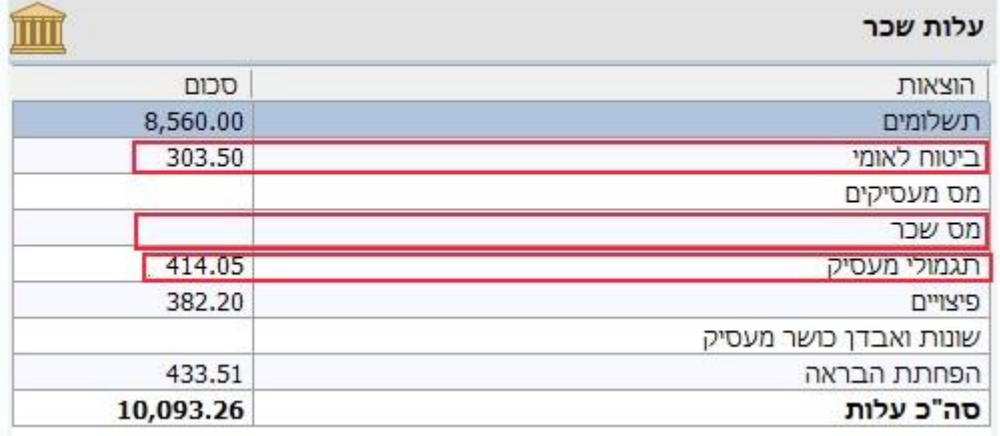

# **שלב 3 - חישוב תלוש פעם נוספת עם רכיב הקפאה**

יש לחזור לתלוש הקיים ולרשום את סכום ההקפאה (שחושב עצמאית) ברכיב דמי הבראה נוסף בק.מ **27 – הבראה** )בסכום אחד או כמחיר X כמות( ולחשב תלוש פעם נוספת אך **ללא שמירה !!!.** 

**שימו לב!** יש להקפיד לרשום את סכום ההקפאה ברכיב עם ק.מ **27 – הבראה** ולא להגדיר אותו כבסיס לקצבה (ק.צ לא יסומן) וכבסיס לקופות גמל (ק.ג 1-8 לא יסומנו).

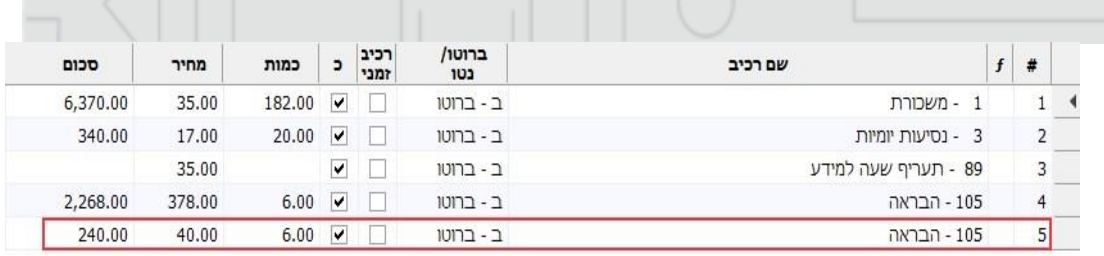

#### **שלב 4 - בדיקת עלות המעסיק לאחר הקפאה**

לבדיקת **עלות המעסיק לאחר הקפאה** יש להיכנס לביאור **מסים < עלות שכר** ולסכם שוב את הסכומים (ביטוח לאומי, מס שכר ותגמולי מעסיק).

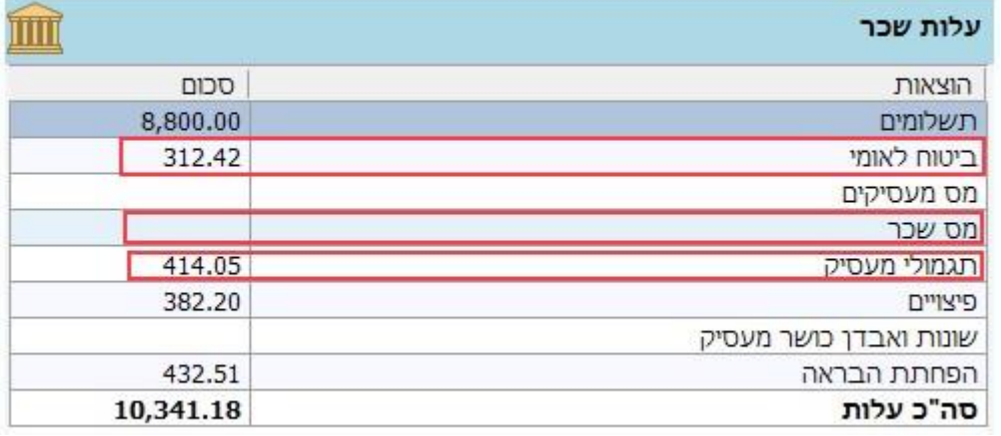

# **שלב 5 – חישוב עלות ההקפאה**

עלות ההקפאה תהיה שווה להפרש בין עלות המעסיק לאחר הקפאה לבין עלות המעסיק לפני הקפאה.

> בדוגמה : ביטוח לאומי לאחר הקפאה : 312.42 ש"ח )ראה שלב 4( ביטוח לאומי לפני הקפאה : 303.5 ש"ח )ראה שלב 2( מס שכר : ללא שינוי תגמולי מעסיק : ללא שינוי עלות ההקפאה : **8.92** ש"ח = 303.5 – 312.42 סכום ההקפאה : **240** ש"ח

# **שלב 6 – הוספת ההקפאה לשדה עלות הפחתה בתוכנית תיקון תלושים**

לאחר חישוב עלות ההקפאה, יש לצאת ממסך **חישוב תלוש** )לא לבצע שמירה(, להיכנס לתפריט **תחזוקה < תיקון תלושים < פרוט מה"כ** ולהוסיף לשדה **עלות הפחתה** את סכום ההקפאה ועלות ההקפאה שחושבו.

בדוגמה :

סכום ועלות ההקפאה : 248.92 = 8.92 + 240 )ראה חישוב בשלב 5(. עלות הפחתה המוצגת בתיקון תלושים = 433.51 )ראה צילום מסך רצ"ב( עלות ההפחתה בתוספת ההקפאה : **682.43** = 248.92 + 433.51 )סכום זה ירשם בשדה עלות הפחתה במקום 433.51 ש"ח(.

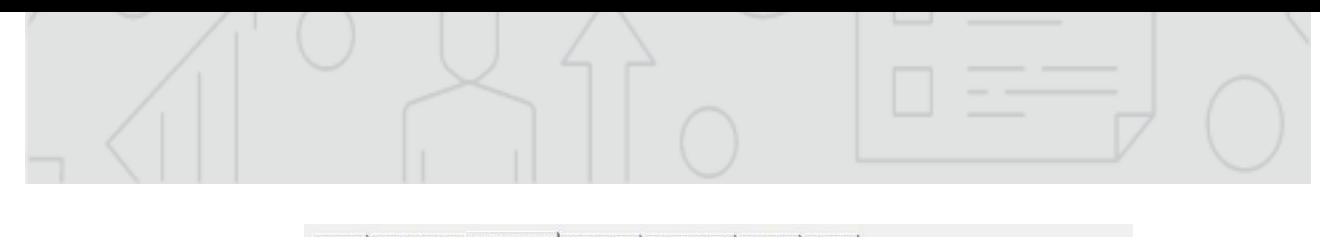

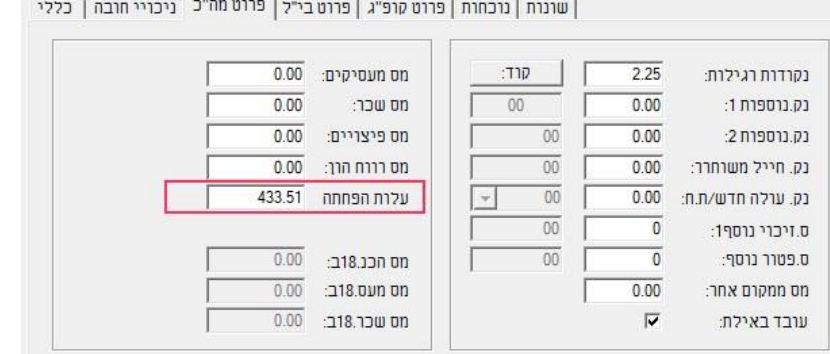

# **הערה**

במקרים בהם שולמו דמי הבראה בחודשים קודמים, יש להיכנס **לחודש בו חושב תלוש עם תשלום דמי הבראה** ולפעול בהתאם לשלבים שהוסברו לעיל )משלב 2 ועד שלב 6(. את עלות ההקפאה וסכום ההקפאה יש להוסיף לשדה עלות הפחתה בתיקון תלושים **בחודש נוכחי**.